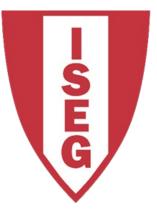

#### LISBON SCHOOL OF ECONOMICS & MANAGEMENT

UNIVERSIDADE DE LISBOA

#### Carlos J. Costa

#### **PYTHON BASICS**

(ACADEMIC YEAR: 2019/2020)

- Learning Objectives
- First Program
- Types
- Expression and variables
- String Operations
- Exercises

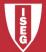

# Learning Objectives

- Understand how to to interact with a program
- Know the main basic data types
- Know how do create and manipulate variables
- String Operations

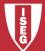

## **First Program**

• Print("Hello! I am here!")

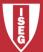

# Types

- Integer
- Float
- Complex
- String
- Boolean

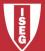

- One of the most powerful features of a programming language is the ability to manipulate variables.
- A variable is a name that refers to a value.
- Variable is a space memory used to store values

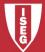

- A **statement** is an instruction that the Python interpreter can execute.
- Example of statements: print and assignment

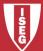

- Operators are special symbols that represent computations like addition and multiplication.
- The values the operator uses are called **operands**.

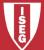

4 Basic Operations

+ - / \*

• Remainder

%

Power

\*\*

• Other operations:

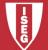

• Comparison operations

- == >= <= <>, != is
- in

>

<

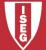

• Logical operators:

And

Or

Not

• Setting operator:

=

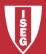

 There are two built-in functions in Python for getting keyboard input:

n = raw\_input("Please enter your name: ")
print n
n = input("Enter a numerical expression: ")
print n

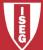

# **String Operations**

Substitution

%

Example:

print ("Hoje é %02d/%02d/%03d" % (26, 2, 2019))

Concatenation

+

• Data type Type(a)

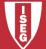

# **String Operations**

length of a string in characters

len(a)

Lower

a.lower()

• Upper

a.upper()

• Delete space

a.strip()

• Replace characters in a string

a.replace("M", "B")

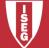

#### Exercises

- Calculate the interest earn by an investor that invested a capital of 200 during 3 years with an interest rate of 3%. (simple interest)
- Capital that an investor obtained after investing a capital of 200 during 3 years with an interest rate of 3%. (Compound interest)
- Calculate your BMI (Body Mass Index)
- Calculate the Golden ratio

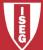